## **WebService to access DCPC Long Range Forecast data**

The webservice aims at facilitating DCPC Long Range Forecast (lrf) data retrieval, particularly it enables users or developers to script their requests and hence to automatically get data.

This short documentation explains how to use the webservice.

Using a valid token.

To access lrf data, you must have a valid token.

Therefore you have to register on DCPC lrf portal : [http://dcpc-lrf.meteo.fr/openwis-user](http://dcpc-lrf.meteo.fr/openwis-user-portal/srv/en/main.home)[portal/srv/en/main.home.](http://dcpc-lrf.meteo.fr/openwis-user-portal/srv/en/main.home)

Then ask the administrator to extend your pivileges.

The e-mail to [gisc\\_support@meteo.fr](mailto:gisc_support@meteo.fr) should contatin :

*Object : DCPC Long Range forecast - extended privileges to use download api*

The administrator extends your privileges, then you generate a valid token based on your user name and password chosen when subscribing :

[https://geoservices.meteofrance.fr/services/GetAPIKey?](https://geoservices.meteofrance.fr/services/GetAPIKey?username)

[username=](https://geoservices.meteofrance.fr/services/GetAPIKey?username)myusername&password=mypassword

where the elements myusername and mypassword should be replaced respectively by your user name and your password.

For example, this request :

<https://geoservices.meteofrance.fr/services/GetAPIKey?username=user&password=password> gives :

<Token>\_\_GdqcZTdkaaRVflx65NsYrw\_\_</Token>

The token '*\_\_GdqcZTdkaaRVflx65NsYrw\_\_'* should be added in the request as described in the following section.

Request syntax.

The request looks like this : https://geoservices.meteofrance.fr/services/lrf.download ?model={name\_model} &time={leadtime\_model} &referencetime={referencetime\_model}  $&$ grid={grid} &format={name\_format} &token={token}

The first piece of the request, before the ' ?', is a static part, containing the name of the service to access data : 'lrf.download'.

There are six mandatory parameters to fill in : model, time, referencetime, token, grid and format. If one of this parameter is missing, you'll receive a 400 HTTP error code ; if the value of the parameter is wrong, it's a 403 HTTP error code.

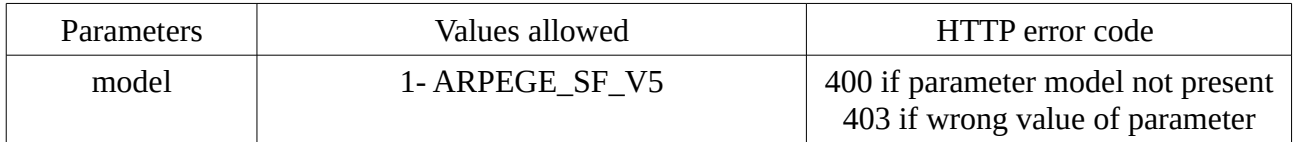

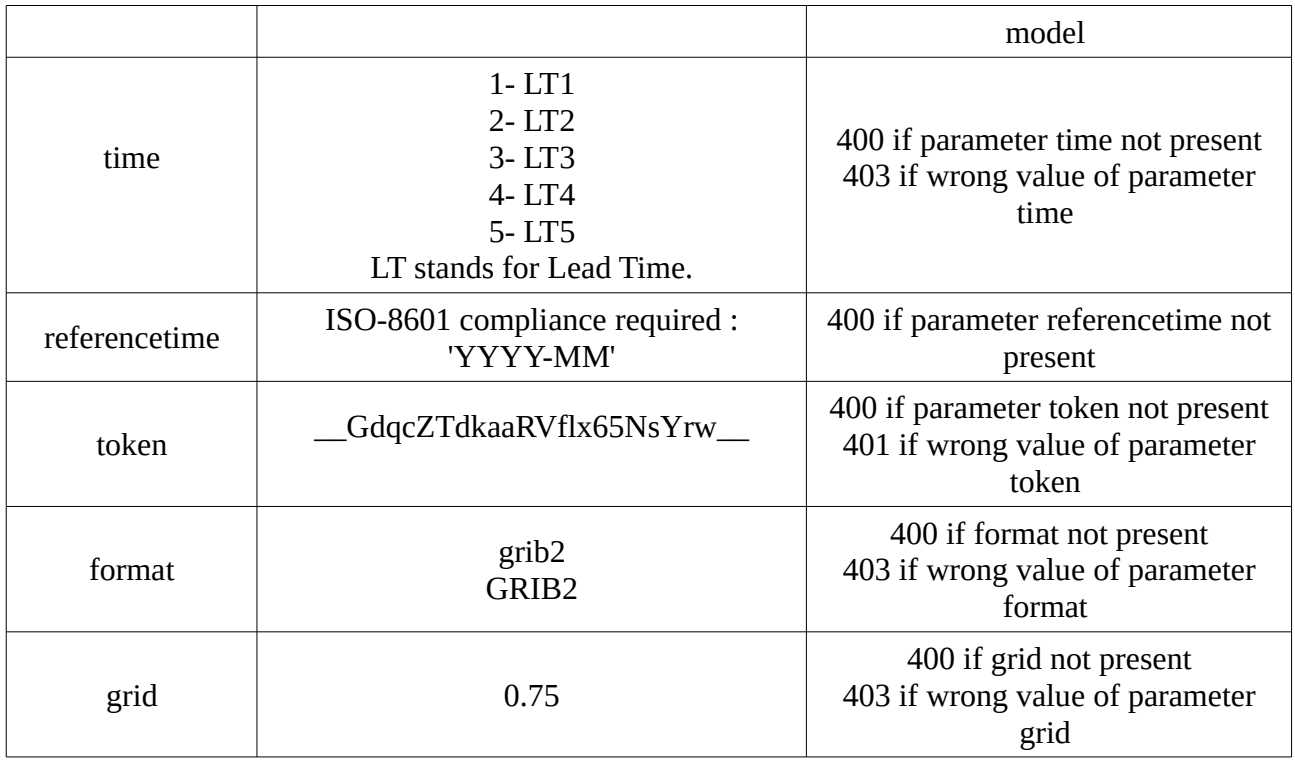

Request example.

https://geoservices.meteofrance.fr/services/lrf.download?time=LT1&referencetime=2017- 08&token=MY\_TOKEN&grid=0.75&model=ARPEGE\_SF\_V5&format=grib2

Access limitations.

10 new requests / seconde are allowed.